# チェックポインティングによる 評価条件が可変な高速シミュレーション手法の提案

椎名 敦之 *†* 大津 金光 *†* 大川 猛 *†* 横田 隆史 *†* 馬場 敬信 *† †* 宇都宮大学工学部情報工学科

# **1** はじめに

新規アーキテクチャの開発では,評価条件を変えな がら繰り返しシミュレーションを行う必要がある.し かし,シミュレーションは1回当りにかかる時間が長 いことが多く,そのシミュレーションを繰り返し行う と全体の評価にかかる時間が長くなる問題がある.

本稿では,シミュレーションの途中で処理を中断し, 評価条件を変えながらシミュレーションを再開するこ とで評価時間に要する時間を短縮する手法について提 案する.対象は、プログラム全体ではなくその中での 一部分のみでの評価を行い評価対象であるコード部分 を変えて実行するタイプの,実際のプログラムバイナ リコードを使用したプロセッサのシミュレーションで ある. シミュレーションの中断・再開のために,実行 中のプロセス状態の保存・復元を可能にするチェック ポインティング手法を用いる.

# **2** チェックポインティングによる提案手法

提案手法のイメージ図を図1に示す. 図中の上から 下への太い矢印はプログラムの処理の流れを表してい る.図 1(a) のようなプログラムに対して,提案手法を 用いた評価を行う際の手順を説明する.まず,評価対 象コードの部分が実行される直前でチェックポイント データを取り,シミュレーションプロセスの全状態を 保存する.この時,プロセス状態を記録したチェック ポイントファイルが生成される. チェックポイントファ イルの情報を用いてプロセスを再開すると,図 1(b) の ように、元のプロセスと同じ処理を復元できる.

チェックポイントファイルに記録されている情報を 変更すると,図1(c)のように再開後の処理を切り替え ることができる.チェックポイントファイルが存在す れば何度でもプロセスを復元し処理を再開することが できるため,更に別のコードに切り替えて実行するこ ともできる.これにより評価対象まで実行し直す手間 を省くことができ,評価対象コードの部分が異なるプ ログラムをそれぞれ実行した場合と比べて,評価にか かる時間を短くできる.

例として,ある 1 つのループに対して逐次処理コー ドと並列処理コードとで,どの程度実行サイクル数が 変化するのかを比較する場合を考える.通常の方法で は,対象ループを逐次処理で行うもの (逐次実行版) と

並列処理で行うもの (並列実行版) の2種類のコード を実行しなければならない.この場合は,単純に2回 分のシミュレーション時間がかかる.

本手法では,逐次実行版の実行ファイルに並列実行 版のコードを埋め込む. シミュレーションの途中,評 価対象のループが実行される直前でチェックポイント データを取る. チェックポイントからそのまま再開す ると逐次処理が実行されるが,チェックポイントファ イルを書き替えることで再開後の処理を並列実行版の ものに切り替えることができる.この場合であれば, 逐次実行版のシミュレーションと再開後の処理を並列 実行版に切り替えたもののシミュレーションにかかる 時間だけで多く評価を行えるようになる.

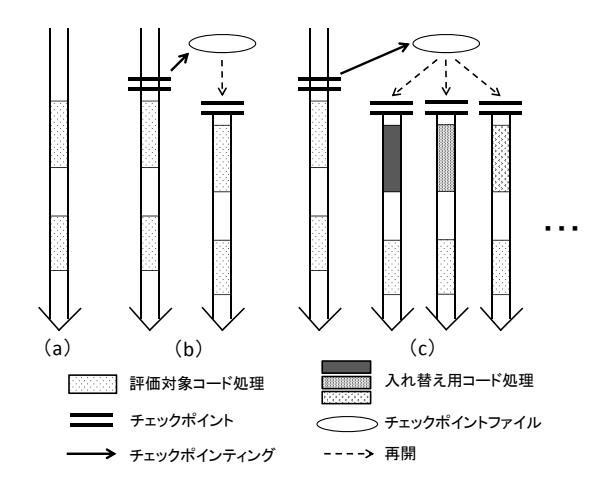

図 1: 提案手法

本手法は2つの段階に分けて実現される. チェック ポイントデータの取得とコード切り替えである.

### **3** チェックポイントデータの取得

今回は本研究室で研究に使用している SIMCA[1] に よるシミュレーションに提案手法を適用する. SIMCA は,マイクロプロセッサの命令セットアーキテクチャ のシミュレータであり,実行の結果や実行サイクル数 などを調べることができる.

SIMCA ではクロスコンパイラを用いて生成した実 行ファイルを,シミュレータで実行する. 図 2(a) に SIMCAに対応している ECOFF 形式 [2] の実行ファイ ルの構造を簡単に図示する. 実行ファイルにはいくつ かのセクションが存在し,例えば.text セクションには 各命令が,.rdata セクションには定数がバイナリ形式 で記録されている.

Proposal of Fast Evaluation Method using Checkpointing for Repeated Simulation with Variable Conditions

*<sup>†</sup>*Atsushi Shina, Kanemitsu Ootsu, Takeshi Ohkawa, Takashi Yokota and Takanobu Baba

Department of Information Science, Faculty of Engineering, Utsunomiya University (*†*)

本手法では,入れ替え用のコードを.text セクション とその次の.rdata セクションの間に挿入する. 入れ替 え用コードを埋め込むための充分な領域を確保するた めに,図 2(b) のように.text セクションの後方に入れ 替えコード挿入用の領域をあらかじめ確保しておく. 具体的には,.text 以降のデータを一定の大きさ分だけ 後方にずらす.それに合わせて各セクションのファイ ルオフセット情報, text セクションのサイズ情報など のヘッダ部分を更新する.その後,コードを入れ替え て評価を行う際に図 2(c) のように,空き領域に入れ替 え用コードを書き込む.

コード埋め込み用の領域を確保した実行ファイルの 実行時,指定したアドレスの命令が実行される際にシ ミュレータのチェックポイントデータを取る. チェッ クポインティング処理にはマルチスレッドに対応した オープンソースソフトウェアである DMTCP[3] を使 用する.

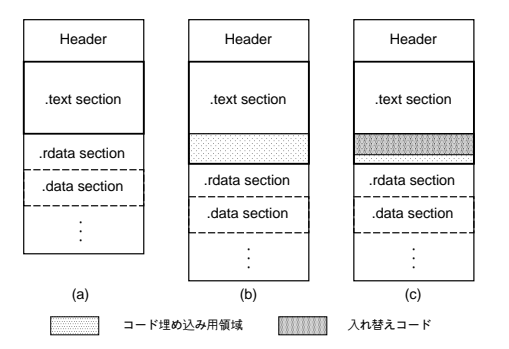

図 2: 実行可能バイナリファイルの変更

#### **4** チェックポイントファイルの書き替え

生成されたチェックポイントファイル内には実行時の メモリの内容などが記録されている.この中にはプロ グラムも含まれている。これらの情報を書き替え、再 開後の処理を変更する.再開後に実行される命令を入 れ替え用コードのエントリポイントのアドレスにジャ ンプする処理に書き替えると,コードの切り替えが実 現できる.

#### **5** システムの全体像

提案手法による評価支援システムの全体像を図3に示 す. ユーザは通常と同様にシミュレータで実行を行う. まずは実行可能バイナリファイルにコード埋め込み 用の領域を確保する修正を施す.そして,シミュレー タで実行し,評価対象コード 部分を実行する直前で DMTCP の機能を使ってチェックポイントデータを取 得する.実際の評価作業を行う際には、生成された チェックポイントファイル内のコード領域に入れ替え 用のコードを書き込み、元のコードから実行を移すた めのジャンプ命令などを書き込むことで,評価コード を切り替えたチェックポイントファイルを生成する. そ の後、DMTCPにより書き替え後のチェックポイント

ファイルを使って処理を再開することで元とは異なる コードを実行させる.

本システム実現のために,実行ファイルとチェック ポイントファイルのバイナリ書き替え処理を自動で行 うツールをそれぞれ作成した.

1つ目のものは,対象となる実行ファイルを入力と して受け取る..text セクションに入れ替え用コードの 挿入用の領域を確保した後,新たな実行ファイルとし て出力する.

2つ目のものは、チェックポイントファイル,入れ替 え用コードのバイナリデータ,ジャンプ設定ファイル (埋め込んだ入れ替え用のコードへのジャンプ命令を上 書きするアドレスと,入れ替え用コードが終了後に戻 るアドレスが記述されている)を入力とする.チェッ クポイントファイルの内容を書き替え,新しいチェッ クポイントファイルとして出力する.

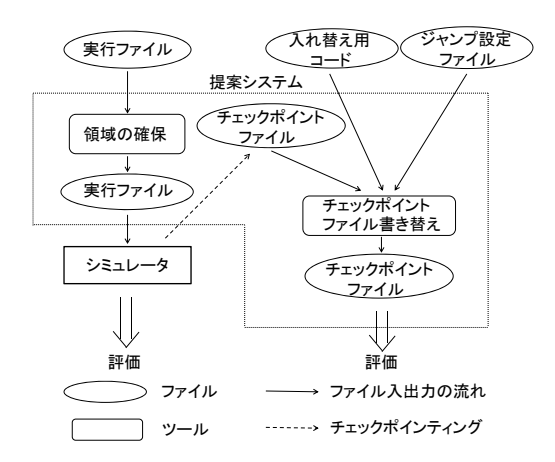

図 3: システムの全体像

#### **6** おわりに

本稿では,チェックポインティングを用いることで シミュレーションに要する時間を短縮する評価手法に ついて述べた.今後は提案システムの完成とその有効 性の評価を目指す.

#### 謝辞

本研究は,一部日本学術振興会科学研究費補助金 (基盤研 究 (C)21500050, 同 (C)21500049) の援助による.

#### 参考文献

- [1] Jian Huang: "The SImulator for Multi-thread Computer Architecture Release 1.2", Technical Report No: ARCTiC-00-05, 2000.
- [2] COMPAQ: "Object File / Symbol Table Format Specification", Tru64 UNIX Version 5.0, 2009.
- [3] Jason Ansel, Kapil Arya and Gene Cooperman: "DMTCP:Transparent Checkpointing for cluster computations and the desktop", IEEE International Parallell and Distributed Processing Symposium, IPDPS 2009, pp.1-12, 2009.